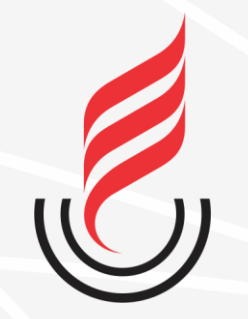

Universidade Estadual da Paraíba

# SUdD sistema unificado de administração pública

## **GERENCIAMENTO DE PERMISSÕES**

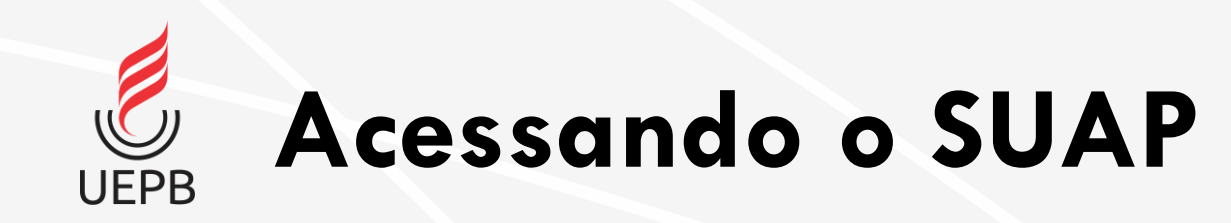

#### suap

**ACESSOS** 

**Login** 

Acesso do Responsável

AUTENTICAÇÃO DE DOCUMENTOS

**Documentos Gerais** 

AVALIACÕES

Avaliação de Estágio

Avaliação Integrada

**CONSULTAS** 

**Processos Físicos** 

Registro de Diplomas

**Contratos** 

**Processos Eletrônicos** 

SOLICITAÇÕES

Certificação ENEM

Demandas da Comunidade

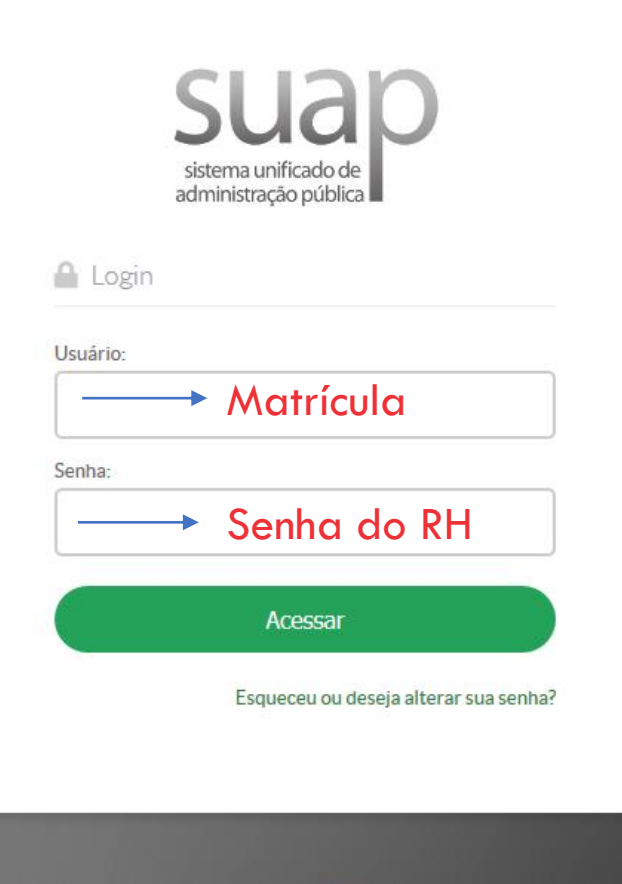

C 2019 SUAP | Desenvolvimento: IFRN - 7961fcb03965

#### Acessando o sistema

https://suap.uepb.edu.br/

Para acessar o sistema é necessário informar usuário e senha, em seguida clique no botão Acessar.

Usuário: Matrícula Senha: Senha do RH **Acessando o Gerenciamento de Permissão**

#### suap Р Antonio Q Buscar Item de Menu **# INÍCIO B** DOCUMENTOS/PROCESSOS  $\Box$  ENSINO **@ PESQUISA** *M* EXTENSÃO **45 GESTÃO DE PESSOAS** E ADMINISTRAÇÃO **EL TEC. DA INFORMAÇÃO** E CENTRAL DE SERVIÇOS LM DES. INSTITUCIONAL COMUNICAÇÃO SOCIAL **B+ SAIR**

**UEPB** 

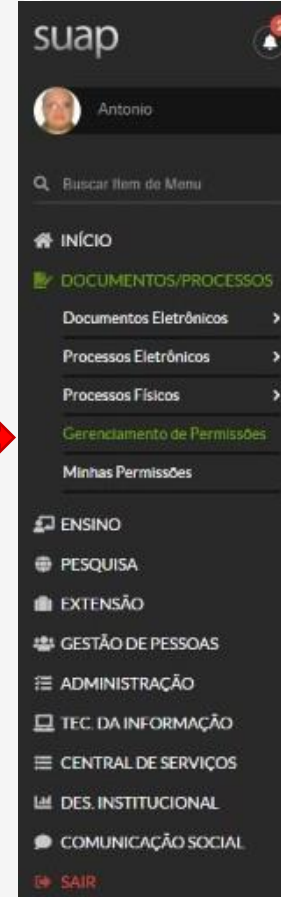

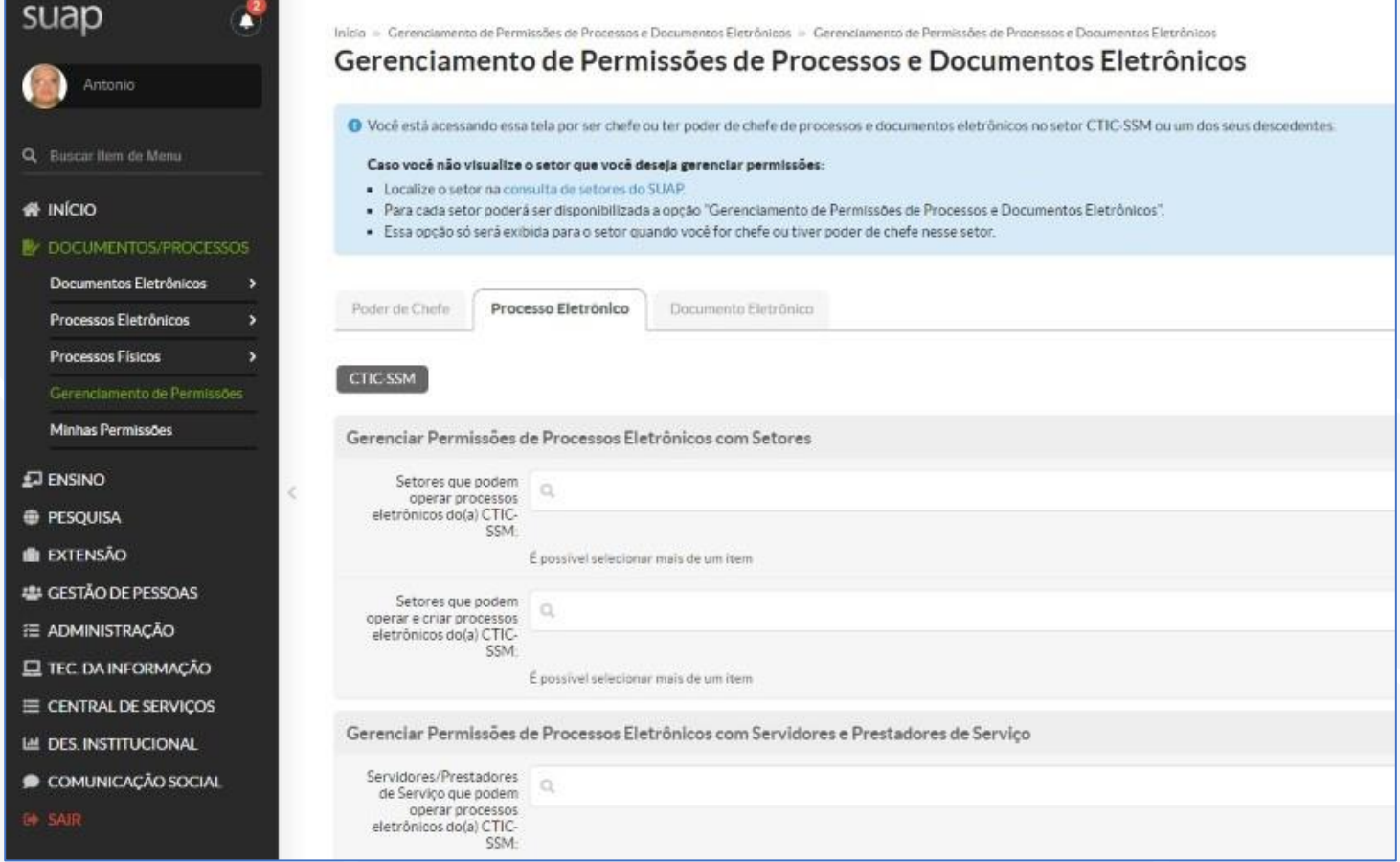

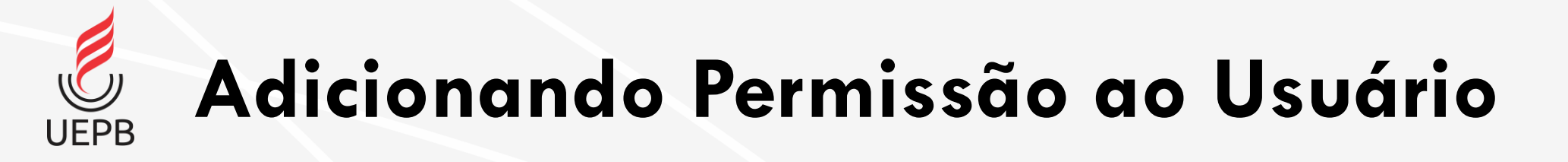

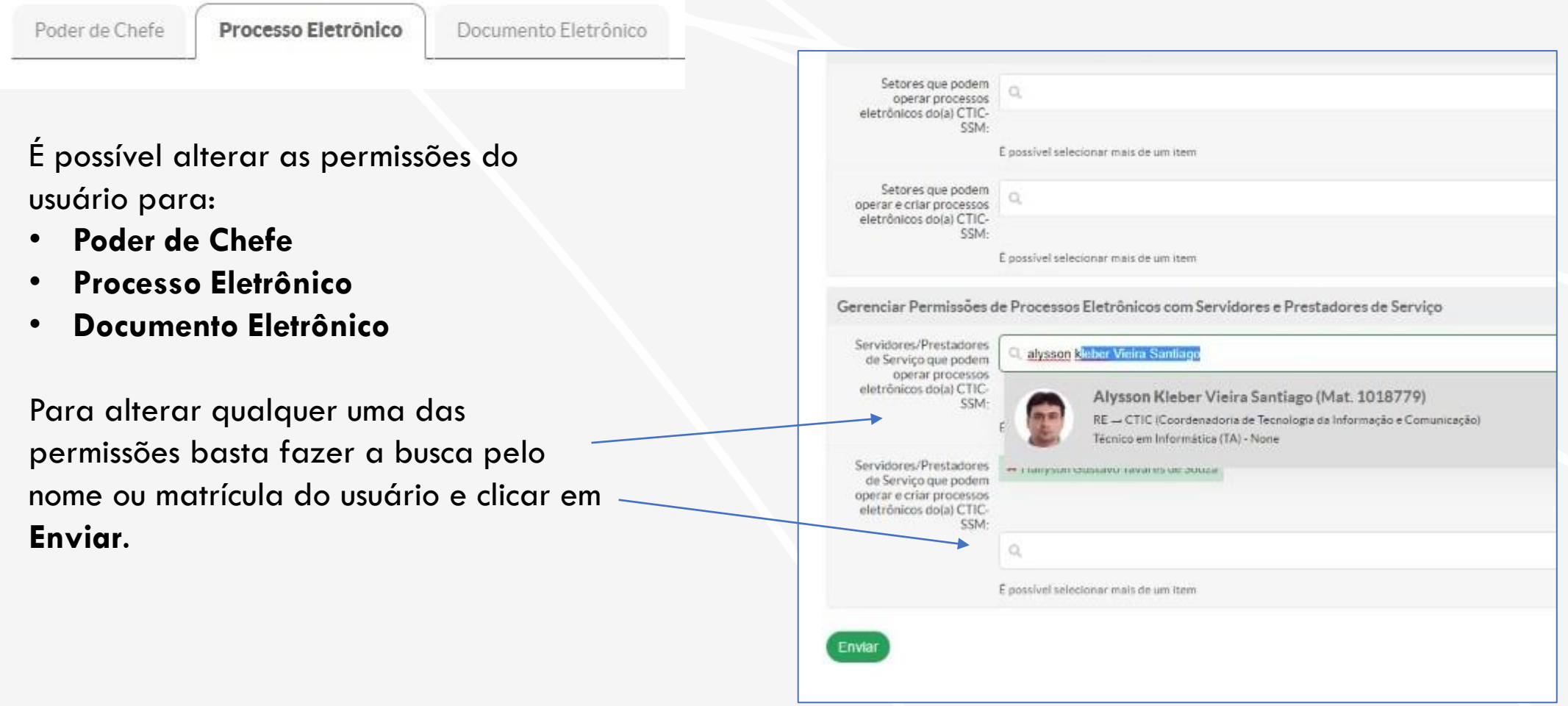

**UEPB** 

### **Removendo Permissão do Usuário**

Para remover a permissão basta clicar no **X** ao lado do nome do usuário.

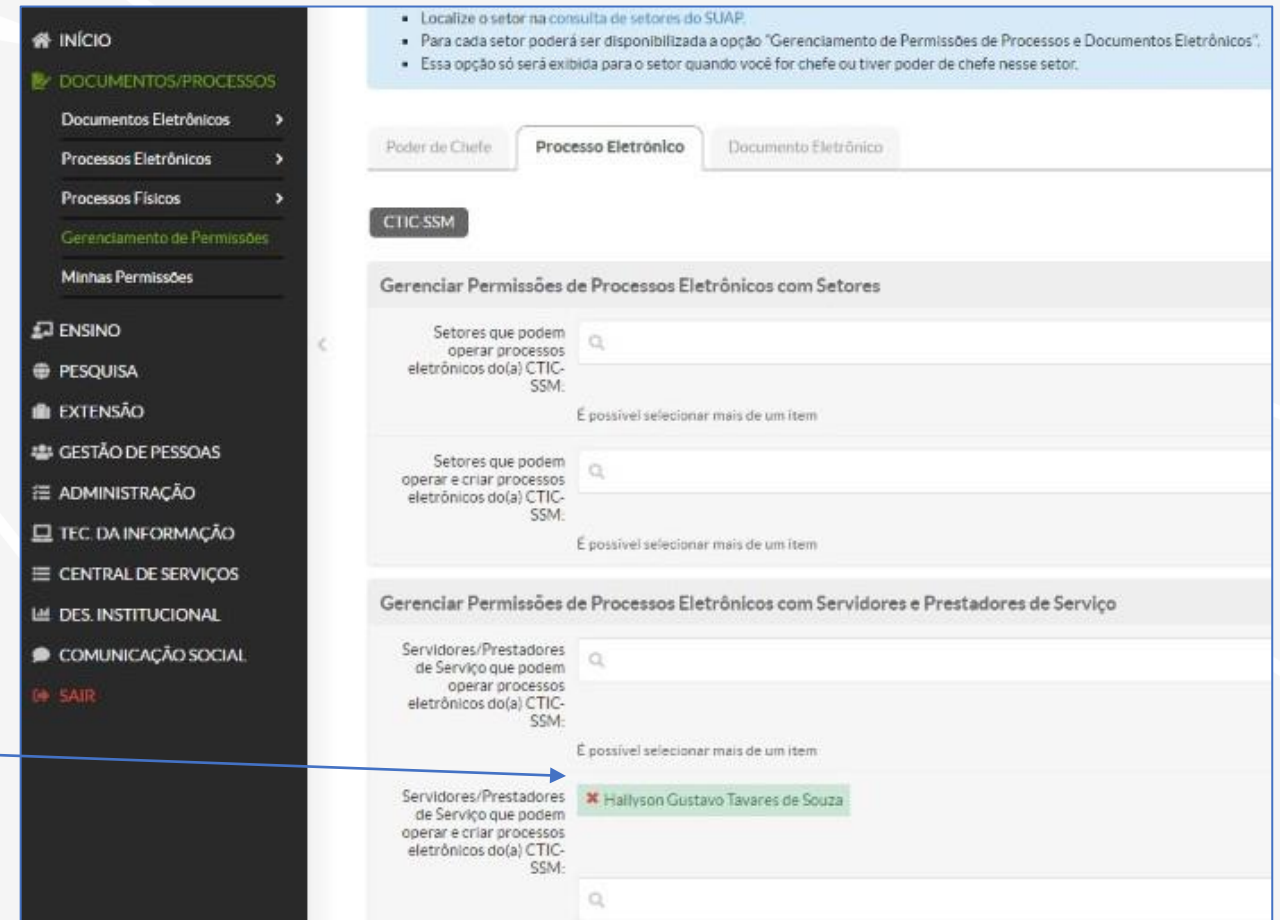

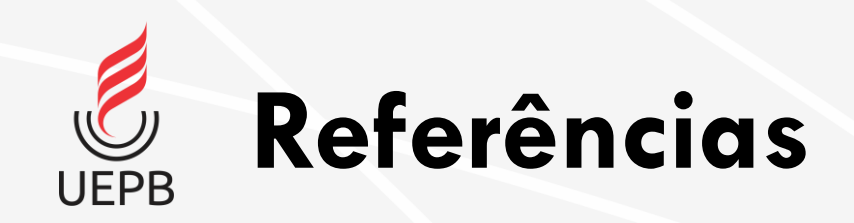

- Curso de Documentos e Processos Eletrônicos DPE/SUAP IFSP (pdf)
- Módulo Documento e Processo Eletrônico Manual do Usuário IFMT (pdf)
- Curso SUAP Documentos e Processos Eletrônicos Módulo 6 IFRN (pdf)

CTIC – Coordenadoria de Tecnologia da Informação e Comunicação [ctic@uepb.edu.br](mailto:ctic@uepb.edu.br)

Última atualização: 05/01/2021